# College of Alameda

## **Application Assistance**

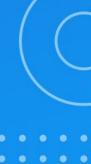

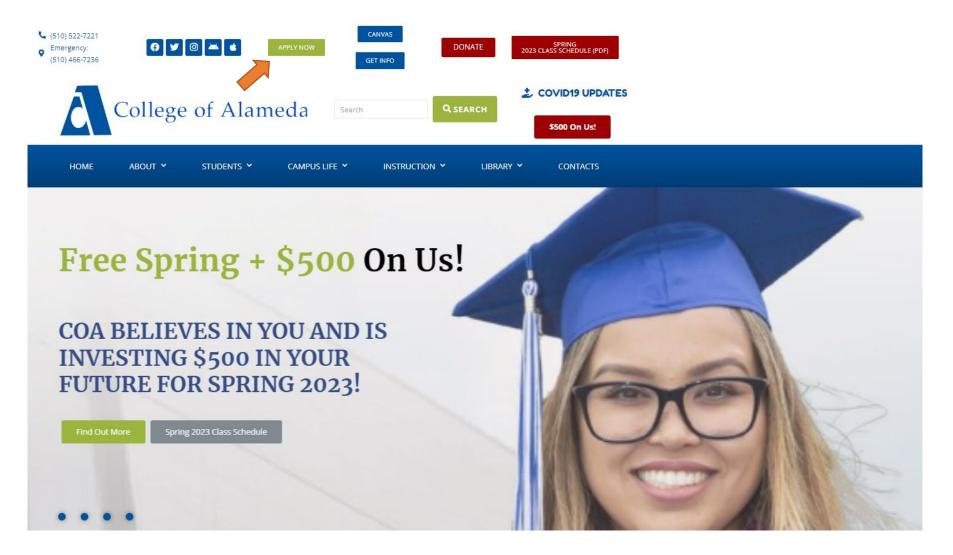

✓ Go to the College of Alameda website at <u>alameda.edu</u> and click apply now

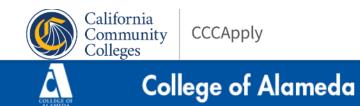

#### Application for Admission to College

#### Before applying to college you must first have an OpenCCC account.

The OpenCCC single sign-in account allows you to access the online services of the California Community Colleges.

OpenCCC is a service of the California Community Colleges Chancellor's Office. The information in your account is kept private and secure.

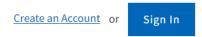

- ✓ You will be directed to create an OpenCCC account.
- If you have an existing account, but you can't remember your password, click on Sign In > Forgot your password? and follow the steps

#### For Account Recovery & CCCApply Issues

Phone: (877) 247-4836 or Email: support@openccc.net TTY Phone Number (for the Hearing Impaired Only): (877) 836-9332

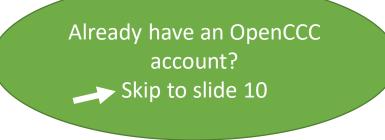

Cambiar a Español

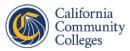

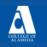

College of Alameda

## Create Your Account

Enter your email address to begin creating your California Community Colleges student account. You will receive a code via email to verify your identity and keep your account secure.

Email

Use mobile phone instead

Email My Verification Code

Back to Sign In

This site is protected by reCAPTCHA and the Google Privacy Policy and Terms of Service apply.

✓ You can create your account by entering an email address or a mobile phone number

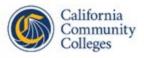

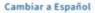

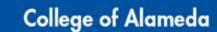

## Verify Your Account

| the verification of | de has been sent to<br>code to verify your account. If you d<br>ox, check your spam or junk folder. |  |
|---------------------|----------------------------------------------------------------------------------------------------|--|
| Verification C      | ode                                                                                                 |  |
|                     | Verify Email                                                                                        |  |
| Didn't receive      | an email? Resend email<br>Back to Sign In                                                           |  |

- ✓ You will receive a verification code which you will need to enter to continue
- ✓ The following screenshots are questions you will be asked to fill out. Please make sure to provide accurate information as it pertains to you

## **Create Profile**

#### What

Create a secure California Community Colleges account.

A California Community Colleges account will save your progress for future sessions.

Why

How Long

3 steps

(Estimated 2 minutes remaining)

\* Required field

#### Step 1 Contact Information

Please enter your Contact Information in the following fields.

| Email Address *                                        |            |  |
|--------------------------------------------------------|------------|--|
|                                                        |            |  |
| Confirm Email Address *                                |            |  |
|                                                        |            |  |
| Primary Phone Number                                   | Phone Type |  |
|                                                        | Mobile 🗸   |  |
| For international numbers insert + before country code |            |  |

I agree to the Terms of Use and to receive emails at any email address I have provided or may provide in the future, from any entity associated with my application process, including but not limited to my designated schools and programs.

By providing your cell phone number, you consent to receiving periodic messages. Message frequency may vary. Message and data rates may apply. Text "HELP" for help. Text "STOP" to cancel.

| Are you | currently homeless? * |  |
|---------|-----------------------|--|
|---------|-----------------------|--|

🔿 Yes 🔿 No

| United States | × |  |  |
|---------------|---|--|--|
| Zip Code *    |   |  |  |
| 0             |   |  |  |
| Street 1 *    |   |  |  |
|               |   |  |  |
| Street 2      |   |  |  |
|               |   |  |  |
| City *        |   |  |  |
|               |   |  |  |
| State *       |   |  |  |
|               | ~ |  |  |

\* Required field

#### Legal First Name

Legal Middle Name

#### Legal Last Name \*

Suffix

None 🗸

#### Preferred Name

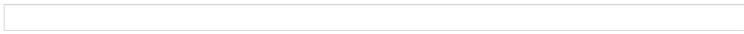

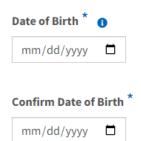

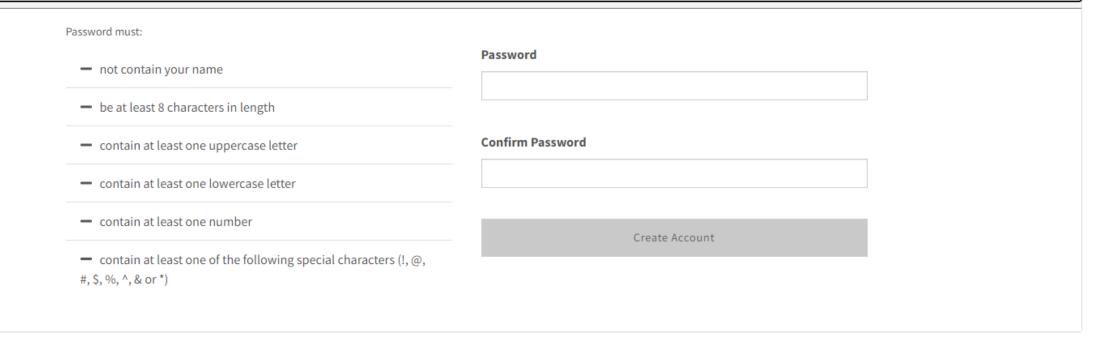

✓ Write down your username and password for OpenCCC

 Note: you are not done. You created an account for OpenCCC, you will now need to proceed with the College of Alameda application

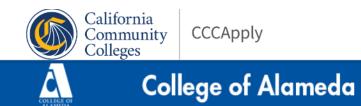

#### Application for Admission to College

#### Before applying to college you must first have an OpenCCC account.

The OpenCCC single sign-in account allows you to access the online services of the California Community Colleges.

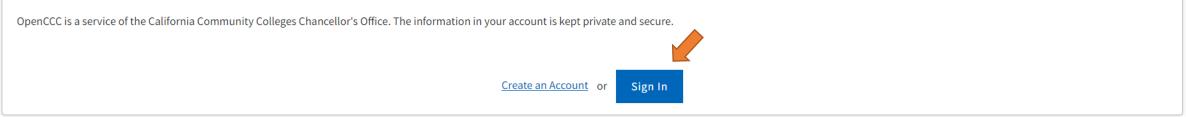

#### ✓ Click on Sign In and log-in with your email or mobile number and password

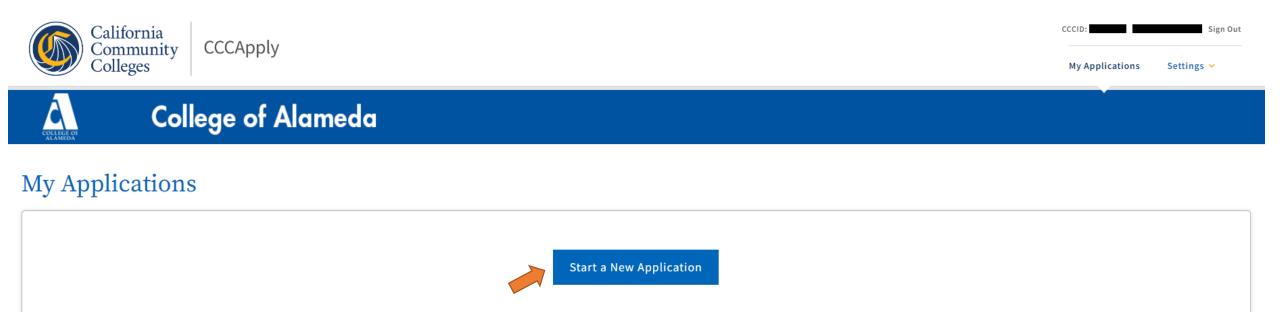

#### ✓ Click on Start a New Application

College of Alameda

#### Welcome

| Enrollment              | 0 |
|-------------------------|---|
| Profile                 |   |
| Education               |   |
| Citizenship/Military    |   |
| Residency               |   |
| Needs & Interests       |   |
| Demographic Information |   |
|                         |   |

#### Enrollment Information

| Term Applying For 🕐 |  |
|---------------------|--|
| Select              |  |
| Educational Goal 🕐  |  |
| Select              |  |
|                     |  |
|                     |  |

#### -- Select --

Spring 2023/Spring Intersession 2023 (January 23, 2023 to May 27, 2023) Summer 2023 (June 20, 2023 to July 27, 2023) Fall 2023/Winter Intersession 2023 (August 21, 2023 to December 16, 2023)

#### -- Select --

Obtain an associate degree and transfer to a 4-year institution Transfer to a 4-year institution without an associate degree Obtain a 2-year associate degree without transfer Earn a career technical certificate without transfer Discover/formulate career interests, plans, goals Prepare for a new career (acquire job skills) Advance in current job/career (update job skills)

Maintain certificate or license

Educational development

Improve basic skills

Complete credits for high school diploma or GED

Move from noncredit coursework to credit coursework

Currently enrolled 4-year college student taking community college courses to meet 4-year college requirements Undecided on goal Most students select one of the first four options as their educational goal

| intended Major of P | rogram of Study 🤇 | Ð |   |
|---------------------|-------------------|---|---|
| Select              |                   |   | 5 |
|                     |                   |   |   |

Continue

Save

#### - Select --

ADAM Apparel Design & Merchandising - AA (Financial Aid Eligible) ADAM Apparel Design & Merchandising - CA (Financial Aid Eligible) AFRAM African-American Studies - AA (Financial Aid Eligible) AMT Airframe Technician - AS (Financial Aid Eligible) AMT Powerplant Technician - AS (Financial Aid Eligible) ANTHR Anthropology - AA (Financial Aid Eligible) ART - Art AA (Financial Aid Eligible) ART History - AAT (Financial Aid Eligible) ATECH Auto Electronics Spec - AS (Financial Aid Eligible) ATECH Chassis Specialist - AS (Financial Aid Eligible) ATECH Chassis and Drivetrain - AS (Financial Aid Eligible) ATECH Drivetrain Specialist - AS (Financial Aid Eligible) ATECH Engine Performance - AS (Financial Aid Eligible) ATECH Engine Repair Specialist - AS (Financial Aid Eligible) ATECH Engine Repair Specialist - CA (NOT Financial Aid Eligible) ATECH Light Duty Auto Repair - AS (Financial Aid Eligible) ATECH Light Duty Auto Repair - CP (NOT Financial Aid Eligible) AUTOB Auto Body - AS (Financial Aid Eligible) AUTOB Auto Paint - AS (Financial Aid Eligible) BIOL Biology - AS (Financial Aid Eligible) BUS Accounting - AA (Financial Aid Eligible) BUS Accounting - CA (Financial Aid Eligible) BUS Business Administration - AST (Financial Aid Eligible) BUS Small Business Admin - CP (NOT Financial Aid Eligible) BUS Transportation - Distribution and Logistics - CA (Financial Aid Eligible) BUS Transportation - Distribution and Logistics - CP (NOT Financial Aid Eligible) BUS Warehouse and Forklift Operation - CP (NOT Financial Aid Eligible) CIS Computer Info Systems - AA (Financial Aid Eligible) CIS Web Publishing - CP (NOT Financial Aid Eligible)

COMM Communication Studies - AAT (Financial Aid Eligible) DENTL Dental Assisting - AS (Financial Aid Eligible) DENTL Dental Assisting - CA (Financial Aid Eligible) DENTL Dental Assisting - CA (Financial Aid Eligible) DMECH Diesel Mechanics - AS (Financial Aid Eligible) ECON Economics - AAT (Financial Aid Eligible) ENGL English - AA (Financial Aid Eligible) ENGL English Language - AAT (Financial Aid Eligible) ESOL Advanced - CP (NOT Financial Aid Eligible) ESOL High Beginning - CP (NOT Financial Aid Eligible) ESOL High Intermediate - CP (NOT Financial Aid Eligible) ESOL Intermediate - CP (NOT Financial Aid Eligible) HIST History - AA (Financial Aid Eligible) HIST History - AAT (Financial Aid Eligible) HUMAN Humanities - AA (Financial Aid Eligible) KIN Athletic Trainder Aid - CA (Financial Aid Eligible) Liberal Arts/Arts & Humanities - AA (Financial Aid Eligible) Liberal Arts/Natural Sciences - AA (Financial Aid Eligible) Liberal Arts/Social & Behavior - AA (Financial Aid Eligible) M/LAT Mexican/Latin-Am Studies - AA (Financial Aid Eligible) MATH Mathematics - AS (Financial Aid Eligible) MATH Mathematics - AST (Financial Aid Eligible) POSCI Political Science - AA (Financial Aid Eligible) POSCI Political Science - AAT (Financial Aid Eligible) POSCI Violence Prevention - CP (NOT Financial Aid Eligible) PSYCH Psychology - AA (Financial Aid Eligible) PSYCH Psychology - AAT (Financial Aid Eligible) SOC Sociology - AA (Financial Aid Eligible) SOC Sociology - AAT (Financial Aid Eligible) Transfer Studies/CSU GE Breadth - CA (NOT Financial Aid Eligible) Transfer Studies/General - AA (Financial Aid Eligible) - No degree is awarded Transfer Studies/IGETC - CA (NOT Financial Aid Eligible) Undeclared Major - UM (NOT Financial Aid Eligible)

Some majors are eligible for financial aid and some are not, please keep this in mind when selecting your choice

- If you are unsure of what to choose for your major, choose something you might be interested in.
- If you are interested in transferring but are undecided about your major, we suggest choosing "Transfer Studies/General – AA" (this is a financial aid eligible major)
- You can always change your major at the Admissions & Records
   Department in the future

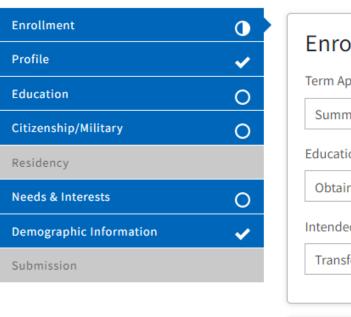

### Welcome

| ~ |
|---|
|   |
| ~ |
|   |
| ~ |
|   |
|   |

Continue

#### ✓ This is an example of what you may select for your enrollment information

Save

## Profile

| rollment              |                                                                                                    |
|-----------------------|----------------------------------------------------------------------------------------------------|
| ofile                 | Previous Name                                                                                       |
| cation                | Do you have a <b>previous legal name</b> that was used on legal documents or education transcripts? |
| zenship/Military      | ● Yes ○ No                                                                                          |
| sidency               | Previous First Name 🕐                                                                               |
| eds & Interests       | 0                                                                                                   |
| mographic Information | O I didn't have a first name ③                                                                      |
| bmission              | Previous Middle Name 🕐                                                                              |
|                       |                                                                                                    |
|                       | 🗆 I didn't have a middle name 🧭                                                                     |
|                       | Previous Last Name 🕐                                                                                |
|                       |                                                                                                    |

✓ Please fill in your information, depending on what answer you select or fill in, you may be asked to complete additional questions

#### Profile

| Enrollment              | ✓ |
|-------------------------|---|
| Profile                 | 0 |
| Education               |   |
| Citizenship/Military    |   |
| Residency               |   |
| Needs & Interests       | 0 |
| Demographic Information | 0 |
| Submission              |   |

#### Social Security Number

The Social Security Number (SSN) or Taxpayer Identification Number (TIN/iTIN) is used by the college as a means of matching student records, facilitating federal financial aid, and reporting tax-related information to the Internal Revenue System (IRS). However, it is not required for admission.

Why am I being asked for my social security number? ⑦

#### Do you have a social security number or taxpayer identification number?

• Yes, I have a social security number or taxpayer identification number. Please enter your 9-digit social security number or taxpayer identification number (format xxxxx-xxxx or xxxxxxxx, it does not matter if you include the dashes).

Confirm your social security number or taxpayer identification number.

• No, I do not have a social security number or taxpayer identification number, or I decline to provide one at this time.

#### 1 Just Remember...

Providing a social security number or taxpayer identification number is not required with respect to non-U.S. resident students (whether documented or undocumented), students taking noncredit courses, students whose qualified tuition and related expenses are waived or paid with scholarships or paid by an institutional third party including an employer or government agency. (26 C.F.R. § 1.6050S-1.) A SSN or TIN/iTIN is not required when IRS reporting is not required.

□ Check this box if you are a student enrolled exclusively in noncredit courses, an undocumented student, an international student, a nonresident alien, or another exception and do not have a social security number or taxpayer identification number.

If you have a social security number, please make sure to enter it accurately so your account can be matched to your student records

## Profile

| Enrollment              | <b>~</b> |
|-------------------------|----------|
| Profile                 | 0        |
| Education               |          |
| Citizenship/Military    |          |
| Residency               |          |
| Needs & Interests       | 0        |
| Demographic Information | 0        |
| Submission              |          |

| Current Mailing Address                                                           |
|-----------------------------------------------------------------------------------|
| My mailing address is the same as the Permanent Address in my OpenCCC Account. ?? |
| My current mailing address is outside the United States ??                        |
| Street Address ③                                                                  |
|                                                                                   |
|                                                                                   |
| Include apartment number or suite                                                 |
| City 🕐                                                                            |
|                                                                                   |
| State 🕐                                                                           |
| Select State 💙                                                                    |
| Zip Code 🕐                                                                        |
|                                                                                   |
|                                                                                   |
|                                                                                   |
| Save Continue >                                                                   |

#### Education

| Enrollment              | ✓        |
|-------------------------|----------|
| Profile                 | ✓        |
| Education               | 0        |
| Citizenship/Military    | 0        |
| Residency               |          |
| Needs & Interests       | 0        |
| Demographic Information | <b>~</b> |
| Submission              |          |

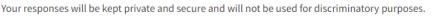

#### **College Enrollment Status**

As of July 01, 2023, I will have the following college enrollment status: ⑦

-- Select enrollment status --

#### **High School Education**

High school education level as of July 01, 2023 ③

-- Select enrollment status --

| Cu | rrent or Most Recent Hig | h-School Attended <sup>⑦</sup> |
|----|--------------------------|--------------------------------|
|    | Select Last School       |                                |
|    | Save                     | Continue                       |

#### ---- Select Last School ---

I attended high school.

I attended an adult school

I was homeschooled in a registered homeschool organization.

I was independently homeschooled.

I did not attend high school or adult school and was not homeschooled.

#### -- Select enrollment status --

First-time student in college (after leaving high school) First time at this college; have attended another college Returning student to this college after absent for a main term Adult school student in a high school diploma or equivalency program

#### -- Select enrollment status --

Received high school diploma from U.S. school Passed a high school equivalency test and received a certificate of high school equivalency Received a Certificate of California High School Proficiency Received a diploma/certificate of graduation from a Foreign secondary school Will be enrolled in adult school and authorized to enroll in college at the same time Currently enrolled in adult school

Not a graduate of, and no longer enrolled in high school

#### High school completion date ③

| Month    | Day      | Year |
|----------|----------|------|
| Select 💙 | Select 💙 |      |

Did you receive your diploma, GED, or certificate in California? 🤊

● Yes ○ No

Have you attended high school in California for three or more years? ⑦

● Yes ○ No

#### Education

| Enrollment 🗸                | College Education                                                                                                    | College/University 1                                                                                                    |
|-----------------------------|----------------------------------------------------------------------------------------------------|----------------------------------------------------------------------------------------------------|
| Profile 🗸                   | College education level as of June 19, 2023 🕐                                                                                     | Country ⑦                                                                                                    |
| Education                   | Received a bachelor's degree or higher                                                                                            | United States of America (the)                                                                                                    |
| Citizenship/Military 🗸      | College degree date 💿                                                                                                    | State 🕐                                                                                                    |
| Residency 🗸                 | Month Day Year                                                                                                    | California                                                                                                    |
| Needs & Interests 🗸 🗸 🗸     | Select 👻 Select 👻                                                                                                    |                                                                                                    |
| Demographic Information 🗸 🗸 | If unsure of the exact day, please estimate.                                                                                      | Enter the name or city of your college or university. Then make a selection from the list. ②                                             |
| Submission O                |                                                                                                    |                                                                                                    |
|                             | Colleges/Universities Attended Specify the number of colleges you have attended including those you are currently attending. None | Attendance Began ⑦         Month       Year         Select       ✓         Format: yyyy                                                  |
|                             |                                                                                                    | Attendance Ended 💿                                                                                                    |
|                             |                                                                                                    | Month Year                                                                                                    |
|                             | Save Continue >                                                                                                    | Select Y                                                                                                    |
|                             |                                                                                                    | <ul> <li>Check here if you were expelled or are in the process of expulsion procedures.</li> <li>Degree (if any) <sup>3</sup></li> </ul> |
|                             | llege or university prior, you will be prompted to<br>about those institutions                                                    | Select Degree                                                                                                    |

 $\sim$ 

 $\mathbf{v}$ 

 $\sim$ 

#### Education

| Enrollment              | <ul> <li>Image: A second second s</li></ul> |
|-------------------------|----------------------------------------------------------------------------------------------------|
| Profile                 | <ul> <li>Image: A second second s</li></ul> |
| Education               | 0                                                                                                    |
| Citizenship/Military    | ×                                                                                                    |
| Residency               | 0                                                                                                    |
| Needs & Interests       | <ul> <li>Image: A second second s</li></ul> |
| Demographic Information | ×                                                                                                    |
| Submission              |                                                                                                    |

Your responses will be kept private and secure and will not be used for discriminatory purposes.

#### High School Transcript Information

College staff use this information to provide guidance. Your responses will not affect your admission to college.

What was your **unweighted high school GPA** (grade point average)? Please enter a value between 0.00 and 4.00. If you are still in high school, enter your **unweighted high school GPA** as of the end of 11th grade. ⑦

What was the highest English course you completed in high school? You may have passed or not passed the course, but you remained enrolled until the end.

What grade did you receive?

What was the highest **math course** you completed in high school? You may have passed or not passed the course, but you remained enrolled until the end. **②** 

## What grade did you receive?

 ✓ If you know your high school transcript information, please enter it here, you may need this information again when completing your English & Math placement questionnaire

#### -- Select --

12th grade Advanced Placement (AP) English Composition or Literature
12th grade Honors English Composition or Literature
12th grade English Composition or Literature
11th grade Advanced Placement (AP) English Composition or Literature
11th grade Honors English Composition or Literature
11th grade English Composition or Literature
11th grade English Composition or Literature
10th grade (or lower) English Composition or Literature
None of the Above / Don't Know

#### -- Select --

Pre-algebra Algebra 1 Integrated Math 1 Integrated Math 2 Geometry Algebra 2 Integrated Math 3 Statistics Integrated Math 4 Trigonometry Math Analysis Pre-calculus Calculus None of the Above / Don't Know

 $\sim$ 

#### Citizenship/Military

| Enrollment              | <ul> <li>Image: A second second s</li></ul> |
|-------------------------|----------------------------------------------------------------------------------------------------|
| Profile                 | <ul> <li>Image: A second second s</li></ul> |
| Education               | <ul> <li>Image: A second second s</li></ul> |
| Citizenship/Military    | 0                                                                                                    |
| Residency               | 0                                                                                                    |
| Needs & Interests       | ✓                                                                                                    |
| Demographic Information | ✓                                                                                                    |
| Submission              |                                                                                                    |

Your responses will be kept private and secure and will not be used for discriminatory purposes.

#### Citizenship & Immigration

This information will be used for admissions and state reporting purposes. Your responses will be kept private and secure, and will not be used for discriminatory purposes.

#### Citizenship & Immigration Status ③

-- Select Status --

#### U.S. Military/Dependent of Military

#### U.S. Military status as of June 19, 2023 😨

| Select Status |          | ~ |  |
|---------------|----------|---|--|
| Save          | Continue | > |  |

#### -- Select Status --

U.S. Citizen Permanent Resident Temporary Resident / Amnesty Refugee / Asylee Student Visa (F-1 or M-1) Other

#### -- Select Status --

 $\sim$ 

None apply to me I am currently serving on active duty My parent/guardian/spouse is currently serving on active duty I served in the U.S. military (veteran) My parent/guardian/spouse served in the U.S. military (veteran) I am a member of the Active Reserve My parent/guardian/spouse is a member of the Active Reserve I am a member of the National Guard

My parent/guardian/spouse is a member of the National Guard

#### Residency

| Enrollment              | <ul> <li>Image: A second second s</li></ul> |
|-------------------------|----------------------------------------------------------------------------------------------------|
| Profile                 | × .                                                                                                    |
| Education               | <ul> <li>Image: A second second s</li></ul> |
| Citizenship/Military    | × .                                                                                                    |
| Residency               | 0                                                                                                    |
| Needs & Interests       | <ul> <li>Image: A second second s</li></ul> |
| Demographic Information | <ul> <li>Image: A second second s</li></ul> |
| Submission              |                                                                                                    |

Your responses will be kept private and secure and will not be used for discriminatory purposes.

#### California Residence

Have you lived in California continuously since June 19, 2021? 🝞

 $\bigcirc$  Yes  $\bigcirc$  No

#### Out-of-State Activities

As of June 19, 2021, have you engaged in any of the following activities? Check each activity that applies.

- I paid taxes outside of California ?
- I registered to vote outside of California ?
- I declared residency at a college or university outside of California ??
- □ I filed for a lawsuit or divorce outside of California ⑦

#### Special Residency Categories

Have you ever been in **court-ordered foster care**? ⑦

○ Yes ○ No

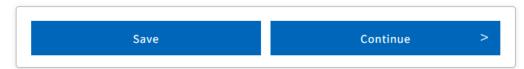

#### Needs & Interests

| Enrollment              | <b>~</b> |
|-------------------------|----------|
| Profile                 | <b>~</b> |
| Education               | ~        |
| Citizenship/Military    | ~        |
| Residency               | ~        |
| Needs & Interests       | 0        |
| Demographic Information | ~        |
| Submission              | 0        |

This information you provide on this page will not be used in making admission decisions and will not be used for discriminatory purposes.

#### Main Language

Are you comfortable reading and writing English?

○ Yes ○ No

#### **Financial Assistance**

Are you interested in receiving information about money for college?

 $\bigcirc \, {\rm Yes} \, \bigcirc \, {\rm No}$ 

Are you receiving TANF/CalWORKs, SSI, or General Assistance?

○ Yes ○ No

#### Athletic Interest

Are you interested in participating in a sport while attending college? ⑦

(Your response does not obligate you in any way. To be eligible to participate on an intercollegiate team, you must be enrolled in at least 12 units.)

○ Yes, I am interested in one or more sports, including the possibility of playing on an **intercollegiate team**. ⑦

○ Yes, I am interested in **intramural or club sports**, but not in playing on an intercollegiate team. ⑦

 $\odot$  No, I am not interested in participating in a sport (beyond taking P.E. classes).

#### **Programs & Services**

Check the programs and services in which you are interested. (Not all college campuses offer every program and service listed.) □ Academic counseling/advising □ Basic skills (reading, writing, math) CalWorks Career planning Child care Counseling - personal DSPS - Disabled Student Programs and Services EOPS - Extended Opportunity Programs and Services ESL - English as a Second Language Health services Housing information Employment assistance Online classes Re-entry program (after 5 years out) □ Scholarship information Student government □ Testing, assessment, orientation Transfer information Tutoring services Veterans services

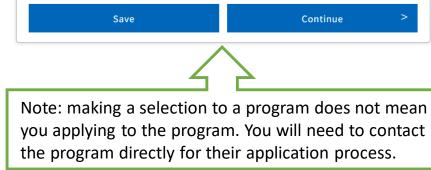

#### **Demographic Information**

| Enrollment              | <b>~</b> |
|-------------------------|----------|
| Profile                 | ✓        |
| Education               | <b>~</b> |
| Citizenship/Military    | <b>~</b> |
| Residency               | ✓        |
| Needs & Interests       | ✓        |
| Demographic Information | 0        |
| Submission              | 0        |

By California law, the California Community Colleges collect voluntary demographic information regarding the sexual orientation, gender identity, and gender expression of students.

- This information will be used for federal and state reporting.
- This information is used for summary demographic reporting and will not be used for a discriminatory purpose.
- Your responses are kept private and secure.
- Providing this information is optional.

#### Gender/Transgender

Gender in this context, means a person's sex, or a person's **gender identity** and **gender expression**. **(?)** 

 $\sim$ 

## Gender ⑦ -- Select Gender --

#### Sexual Orientation

|--|

-- Select Sexual Orientation --

#### Parent/Guardian Educational Levels

Regardless of your age, please indicate the education levels of the **parents and/or guardians** who raised you. ⑦

#### Parent or Guardian 1 🥐

-- Select Education Level --

Parent or Guardian 2 😨

-- Select Education Level --

#### Race/Ethnicity

Per U.S. Department of Education guidelines, colleges are required to collect this data.

Check the box below if you identify as Hispanic or Latino. If you indicate that you are Hispanic or Latino, you will have the option to select more specific ancestry groups.

Are you Hispanic or Latino?

 $\odot$  Yes  $\bigcirc$  No

Check all of the ethnicity, nation, and ancestry groups that you identify with. When you select a major ethnicity group, you will have the option to select more specific ancestry groups. Select all that apply.

Asian

American Indian or Alaska Native

🗆 Black or African American

Native Hawaiian or Other Pacific Islander

Middle Eastern or North African

White

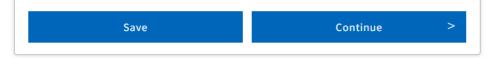

 $\sim$ 

 $\sim$ 

 $\checkmark$ 

| Enrollment              | ~        |
|-------------------------|----------|
| Profile                 | ✓        |
| Education               | <b>~</b> |
| Citizenship/Military    | ~        |
| Residency               | ~        |
| Needs & Interests       | ~        |
| Demographic Information | ~        |
| Submission              | 0        |
|                         |          |

## Review Your Responses

We recommend that you review your responses to ensure you've provided complete and accurate information.

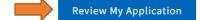

#### Request for Consent to Release Information

I authorize the Chancellor's Office, California Community Colleges, and the community colleges I am attending to release necessary personal information contained in my education records, including my Social Security number, for the purposes described below. To learn more about how your personal information is stored and used, see the <u>Privacy Policy</u>.

- To federal or state agencies to evaluate jointly administered programs or to comply with reporting requirements;
- To data matching services to measure student success in transferring to four-year colleges or universities;
- To colleges, universities, or government agencies to promote outreach to students and to enhance transfer;
- To the California Student Aid Commission to facilitate the award of financial aid; and
- To organizations or agencies assisting the Chancellor's Office or the community colleges you attend with research and analysis.

#### I consent

○ I do not consent

Before you submit your application, make sure to review your application for accuracy. Once you have submitted your application, you cannot make any changes.

#### Submit Your Application

You are about to submit your application to College of Alameda. NO CHANGES can be made to your application once it is submitted.

California state law<sup>\*</sup> allows you to submit your application and residency information online with an electronic signature verification. Your completion of this page will provide the necessary verification for electronic submission. The security and privacy of the information in your submitted application are protected as described in the CCCApply Privacy Policy.

#### \* Section 54300 of subchapter 4.5 of chapter 5 of division 6 of title 5 of the California Code of Regulations.

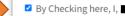

- , declare that: 🕐
- All of the information in this application pertains to me.
- Under penalty of perjury, the statements and information submitted in this online admission application are true and correct.
- I understand that falsification, withholding pertinent data, or failure to report changes in residency may result in District action.
- I understand that all materials and information submitted by me for purposes of
- By Checking here, I, .
  - , acknowledge understanding that: 🕐
- Federal and state financial aid programs are available and may include aid in the form of grants, work study, and/or any available student loans. I am aware that I may apply for assistance for up to the total cost of my education including enrollment fees, books & supplies, transportation, and room and board expense.
- I may apply for financial assistance if I am enrolled in an eligible program of study (certificate, associate degree, or transfer), and may receive aid if qualified, regardless of whether I am enrolled full-time or part-time.
- Financial aid program information and application assistance are available in the financial aid office at the college. The application is also available on-line.

Note: CCCApply will provide links to financial aid information and applications after you submit this application. You can also find financial aid information at www.icanaffordcollege.com, and on most college websites.

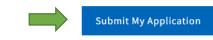

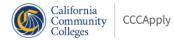

#### College of Alameda

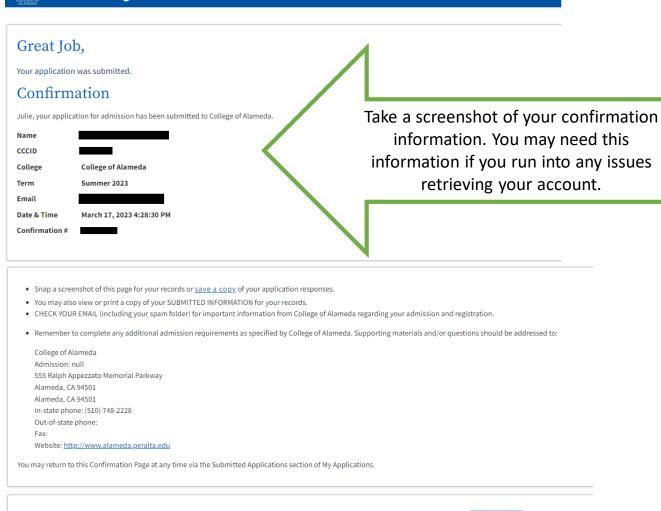

This is a sample confirmation email you may receive from **admissions@peralta.edu:** 

Thank you for applying to College of Alameda, one of the four colleges in the Peralta Community College District. Please save this email for your records.

Application Information: Name: XXXXXXXXXXX Confirmation Number: XXXXXXXX Date: MM/dd/yyyy

You will receive a welcome email from

"admissions@peralta.edu" within 24-48 hours when we have completed processing your application. This email will provide information on accessing our Student Campus Solutions for enrollment and other important details.

If you are a new student, the email subject may be "Student Campus Solutions." If you are a returning former student, may be "Welcome Back to the Peralta Colleges." or something similar.

If you do not receive an email within 48 hours, please contact <u>admissions@peralta.edu</u>. Include your full name, confirmation #, and date of application."

If you are a new student, you will receive a welcome email from <u>admissions@Peralta.edu</u> with your <u>8 digit Peralta Student ID number</u> and a <u>temporary</u> <u>password</u>.

If you are a returning student, you will receive a welcome back email with your **8 digit Peralta Student ID number**.

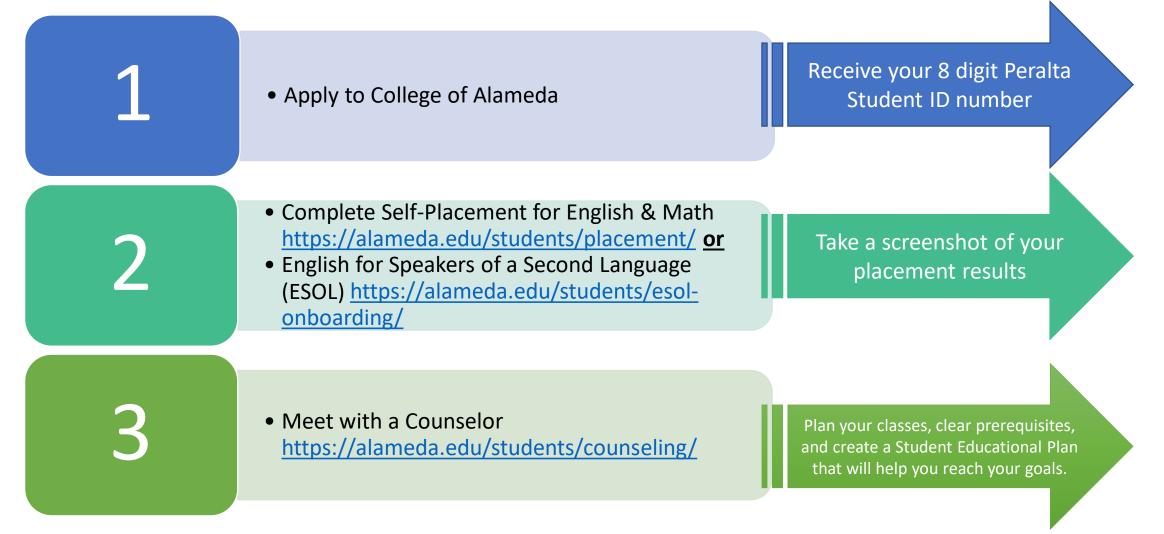

#### **Student Portal**

#### **Student Campus Solutions (formerly Passport)**

## Login: 8 digit Peralta Student ID number and password

This is where you will go to search and enroll in classes, view your financial aid and fees information, view your grades and unofficial transcript, view your student education plan. Login: 8 digit Peralta Student ID number @cc.Peralta.edu and password (ex: <u>12345678@cc.Peralta.edu</u>)

This is where you will go to access your Peralta Student Email, Canvas online learning platform, and Office 365 applications (Microsoft Word, Excel, PowerPoint, Outlook Calendar, etc.)

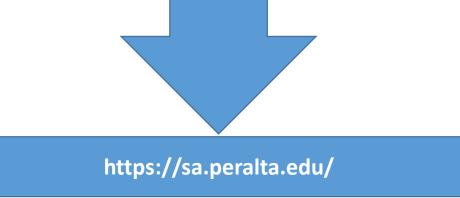

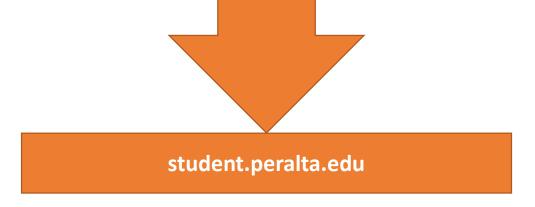

Need Additional Support? Please visit: https://www.peralta.edu/admissions/campus-solutions-help